## **Инструкция по работе приложения** Drive Player

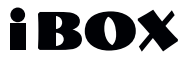

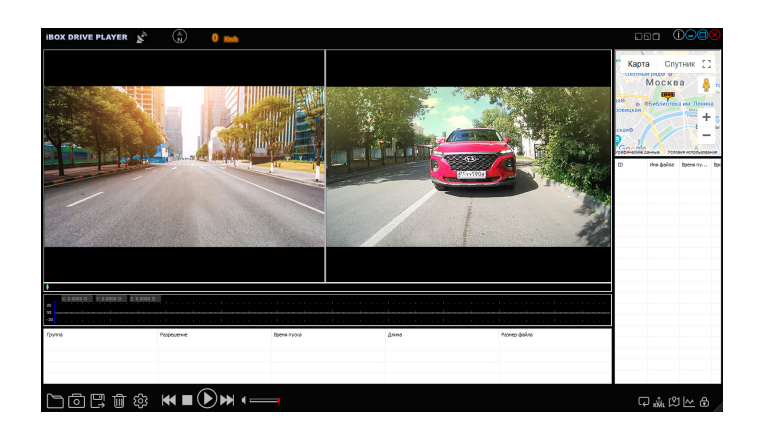

## iROX

## **Инструкция по работе приложения iBOX Drive Player**

Программа iBOX Drive Player позволяет просматривать на ПК видео и GPS-трек, записанные комбо-устройствами бренда iBOX с процессором MStar. Программу можно бесплатно скачать с сайта *www.ibox.su*. Установите ее на компьютер. Сохраните видеофайлы, записанные на карту памяти комбо-устройства, на компьютер и откройте их в плеере.

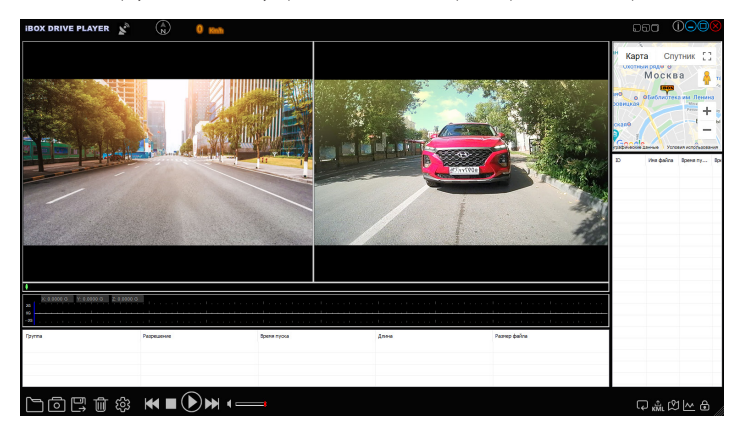

## **Назначение отображаемых значков:**

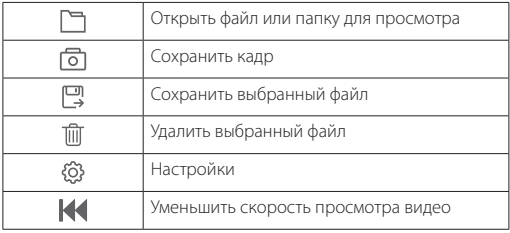

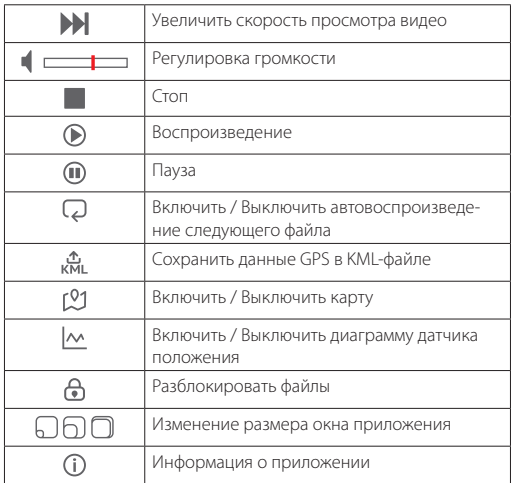

Для сохранения или удаления файлов при помощи iBOX Drive Player отметьте необходимые файлы флажками в таблице, расположенной в нижней части плеера. Затем нажмите для сохранения или для удаления видео.